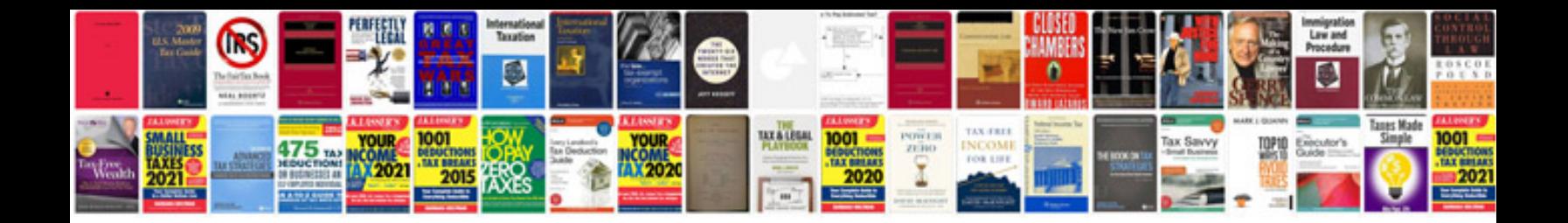

## **Software functional document template**

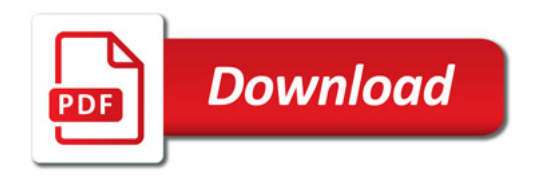

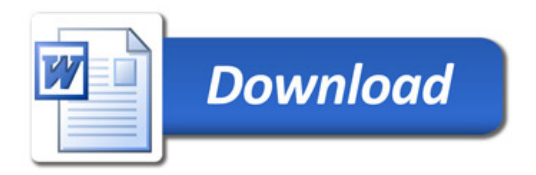